## SAP ABAP table IDBUPLA ACTIVE {Activate Business Place per country}

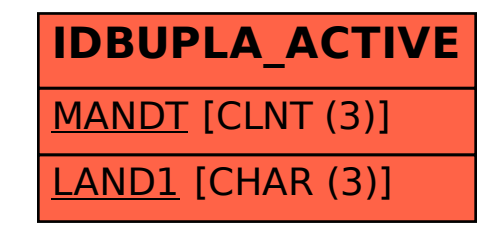